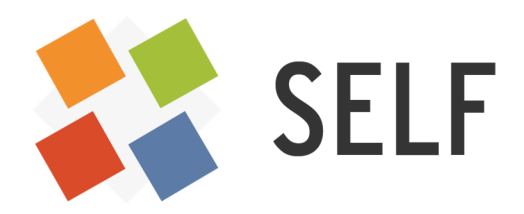

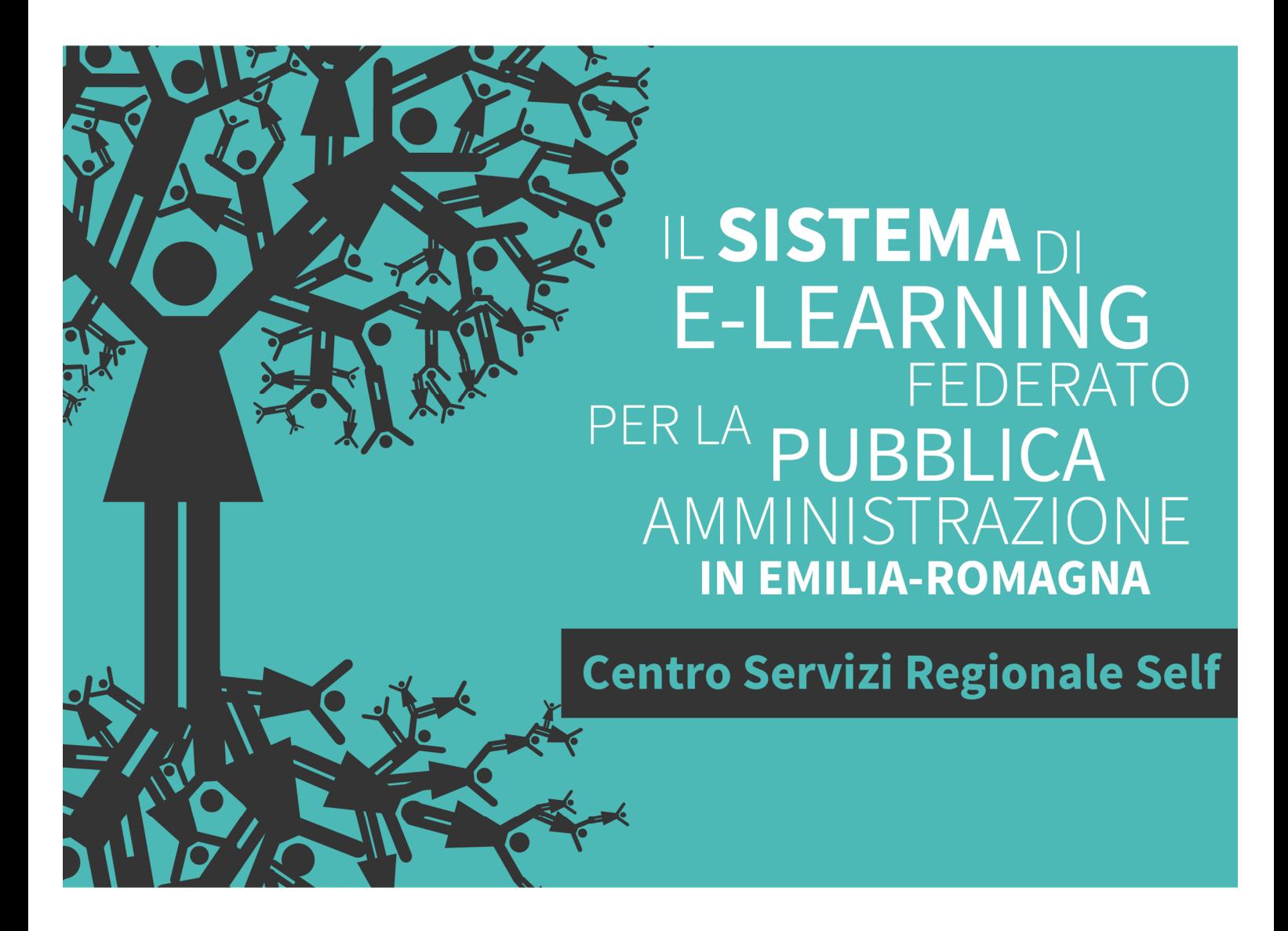

# **SCRIVERE PER L'E-LEARNING**

Quaderni del SELF

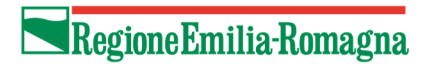

Hanno realizzato questa guida:

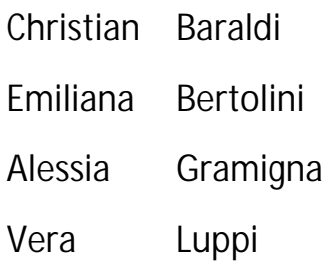

Revisione a cura di Solaris lab - Laboratorio della conoscenza

## **INDICE**

- 1. Leggere sul web: i contenuti e-learning
- 2. Scrivere per il lettore: ma chi è?
- 3. Organizzare il testo
- 4. Lo stile: forma e contenuto
- 5. Il testo che si guarda
- 6. Introduzione alle schede di approfondimento: scrivere per formare
	- A. Scheda 1 Information Design
	- B. Scheda 2 Scrivere microtesti: link, titoli, didascalie, abstract
	- C. Scheda 3 L'uso (im)possibile delle slides
	- D. Scheda 4 Regole base per un test efficace
	- E. Scheda 5 Scrivere per l'instructional designer del SELF
	- F. Scheda 6 Comunicare con le e-mail: il tutor e la piattaforma

### **BIBLIOGRAFIA**

# **1. LEGGERESUL WEB: i contenuti per l'e-learning**

Scrivere per l'e-learning significa costruire contenuti che, probabilmente, verranno letti a video, pubblicati sul web. Forzando un po' la mano, possiamo dire che scrivere per l'e-learning è come scrivere per il web.

Il web è del tutto diverso dai libri e dall'aula. Davanti a un medium come il computer **cambia il modo di leggere** e anche il modo di funzionare del cervello.

L'attenzione che il lettore dedica alla pagina web è molto bassa ed è fortemente mediata dall'occhio. **La pagina web non si legge, si guarda! <sup>1</sup>**

L'occhio guarda lo schermo e viene catturato da ciò che attrae la sua **attenzione**. Se nel testo non c'è nulla che attragga l'attenzione, sarà molto improbabile che qualsiasi informazione passi al sistema di elaborazione cognitivo del lettore e ci resti.

Quando esploriamo la pagina web, i nostri occhi generalmente seguono uno **schema a F**: prima guardiamo la parte alta del documento e produciamo due movimenti paralleli uguali ai segmenti orizzontali della F, poi facciamo scorrere gli occhi verso il basso, mantenendo lo sguardo sulla parte sinistra del documento, **a caccia di qualcosa** che si stagli dal blocco di testo e **che sembri importante<sup>2</sup>** .

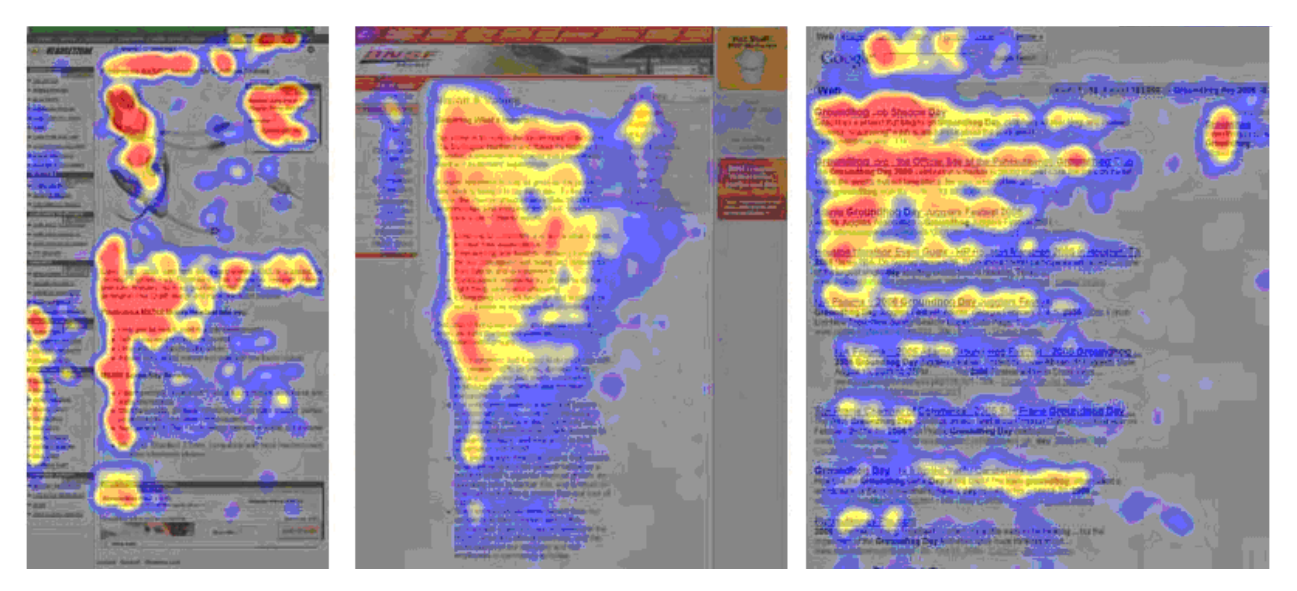

I primi paragrafi e le prime parole di quelli successivi devono quindi contenere le informazioni che vogliamo che il lettore legga. Per attrarre l'attenzione dell'occhio, infine, **le parti del testo importanti devono farsi**  vedere, essere riconoscibili dal resto e fungere da anello di congiungimento con quelle meno importanti<sup>3</sup>.

Trascurare questi aspetti ha come effetto la produzione di dosi massicce di **noia** nell'utente. Il lettore poco stimolato scorrerà disinteressato i contenuti e si chiederà perché studiare via web sia così frustrante.

<sup>1</sup> Vedi Bibliografia, Leggere sul web: i contenuti e-learning, 1.

<sup>2</sup> Vedi Bibliografia, Leggere sul web: i contenuti e-learning, 2.

<sup>3</sup> Vedi Bibliografia, Leggere sul web: i contenuti e-learning, 3.

# **2. SCRIVERE PER IL LETTORE: ma chi è?**

Mettersi nei panni del lettore è il modo migliore per scrivere efficacemente.

Ecco una serie di domande che possono aiutare ad identificare i lettori che, non dimentichiamolo, nel nostro contesto sono persone in formazione. Accanto ad ogni domanda poniamo qualche nota esplicativa

• **In che contesto e in che collocazione organizzativa operano i lettori?**

Il contesto (scuola, pubblica amministrazione, privato, non profit…) così come la collocazione organizzativa (posizione e ruolo) cambiano molto le aspettative dei partecipanti ad un evento formativo, il modo in cui percepiscono se stessi, la relazione che istituiscono con il formatore, le finalità che attribuiscono alla formazione in presenza e a quella a distanza, l'abitudine a leggere e ad auto aggiornarsi ed atro.

• **Quali sono le aspettative? Le aspettative di chi?**

Anche il contributo scritto degli autori (docenti, tutor, esperti in genere) deve essere calibrato tenendo conto delle aspettative individuali di chi si forma e del mandato ricevuto dall'organizzazione che ha promosso l'attività formativa.

• **Che età hanno i nostri lettori, che abitudine all'uso di tecnologie a sostegno della formazione**?

La risposta a questa domanda permette all'autore di ipotizzare quanto i lettori siano abituati a leggere a schermo o quanto tenderanno a stampare il documento, ma consente anche altri ragionamenti. Scrivere per nativi digitali, abituati ad usare quotidianamente le tecnologie e la rete, o per persone che possono avere difficoltà ad utilizzare alcune tecnologie, può essere determinante per decidere quale grado di ipermedialità ed apertura al web dare ai contenuti.

• **Quanto conoscono l'argomento in questione**?

Possiamo avere diversi livelli di pre-conoscenza dei contenuti del corso. I lettori ad esempio possono averne una conoscenza significativa perché operano a vario titolo nel settore disciplinare di cui si tratta oppure possono averne solamente alcune nozioni generiche.

• **Quanto conoscono il linguaggio del settore disciplinare di cui si tratta?** 

I lettori potrebbero avere bisogno di un registro quotidiano, composto di parole comuni, che li avvicini progressivamente ad un registro più tecnico.

Ponendosi queste domande un autore di contenuti per l'e-learning potrà fare diverse scelte. Innanzitutto può decidere quale **registro** e **stile** adottare, in modo da facilitare la lettura e rendere più comprensibili i contenuti. Può decidere quali sono le informazioni necessarie per tutti i lettori e quali quelle meno importanti, o specifiche, adatte quindi solo per alcuni gruppi. In base a questo, potrà strutturare in modo **ipertestuale** il contenuto. Infine, considerando il grado di alfabetizzazione tecnologica dei lettori, un autore può anche decidere quanto rendere ipermediale o aperto al web il proprio contenuto (link, ricorso a tools e contenuti ipermediali di rete). L'importante è che l'autore e-learning abbia sempre in mente un principio: **scrive per degli allievi**. Più riesce a profilarne le caratteristiche, più i contenuti saranno efficaci.

## **3. ORGANIZZARE IL TESTO**

Come nel web anche nell'e-learning è opportuno ed efficace organizzare le informazioni secondo due regole fondamentali: quella della **piramide rovesciata** e quella della **scrittura per livelli**.

## **Piramide rovesciata**

Strutturare il testo come una piramide rovesciata significa saltare le premesse e cominciare subito dal messaggio chiave, dalla notizia vera e propria, per scendere via via nei dettagli. Se di norma scriviamo seguendo il percorso di un ragionamento che ci conduce per passi successivi verso una conclusione, qui dobbiamo rovesciare la procedura e **collocare all'inizio quello che istintivamente metteremmo alla fine**. Pensiamo di dovere dare informazioni sull'ottenimento di alcune qualifiche, ad esempio su come ottenere la qualifica di estetista. Ecco come potremmo riscrivere un testo applicando la piramide rovesciata:

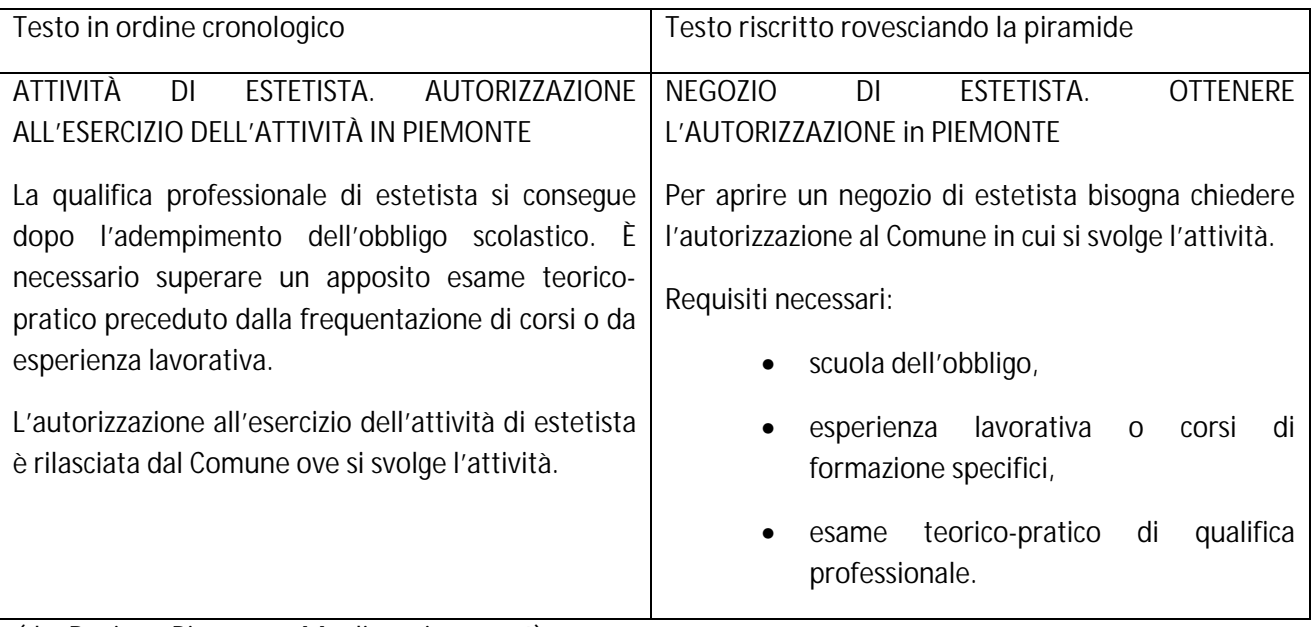

(da: Regione Piemonte, *Meglio scrivere così*)

### **Scrivere per livelli**

La struttura del testo e-learning non è lineare, ma multidimensionale. È, cioè, la struttura dell' **ipertesto.**

Quando scriviamo per l'e-learning, possiamo **scomporre il testo in livelli di approfondimento progressivi**, separando le informazioni rivolte a tutti (primo livello) da quelle che contengono dettagli o richiedono preconoscenze particolari e sono, quindi, dedicate a categorie specifiche di lettori, (secondo livello).

Una volta divisi e separati i testi per livello, li dobbiamo legare tra loro con collegamenti – i link – che permettano vari percorsi di lettura.

è' particolarmente utile organizzare i livelli **prima di cominciare a scrivere**: costruire una mappa mentale dei percorsi di lettura che si ritengono necessari, in base alle cose da dire e agli interlocutori a cui ci si rivolge. Possiamo così arrivare a decidere che, in una pagina informativa sulle armi da fuoco, sia prevista una sezione introduttiva per tutti, una suddivisione in parti a seconda dell'uso che si può fare delle armi, dell'azione specifica che si deve compiere o dei possibili interessi di alcuni lettori. Ecco un esempio:

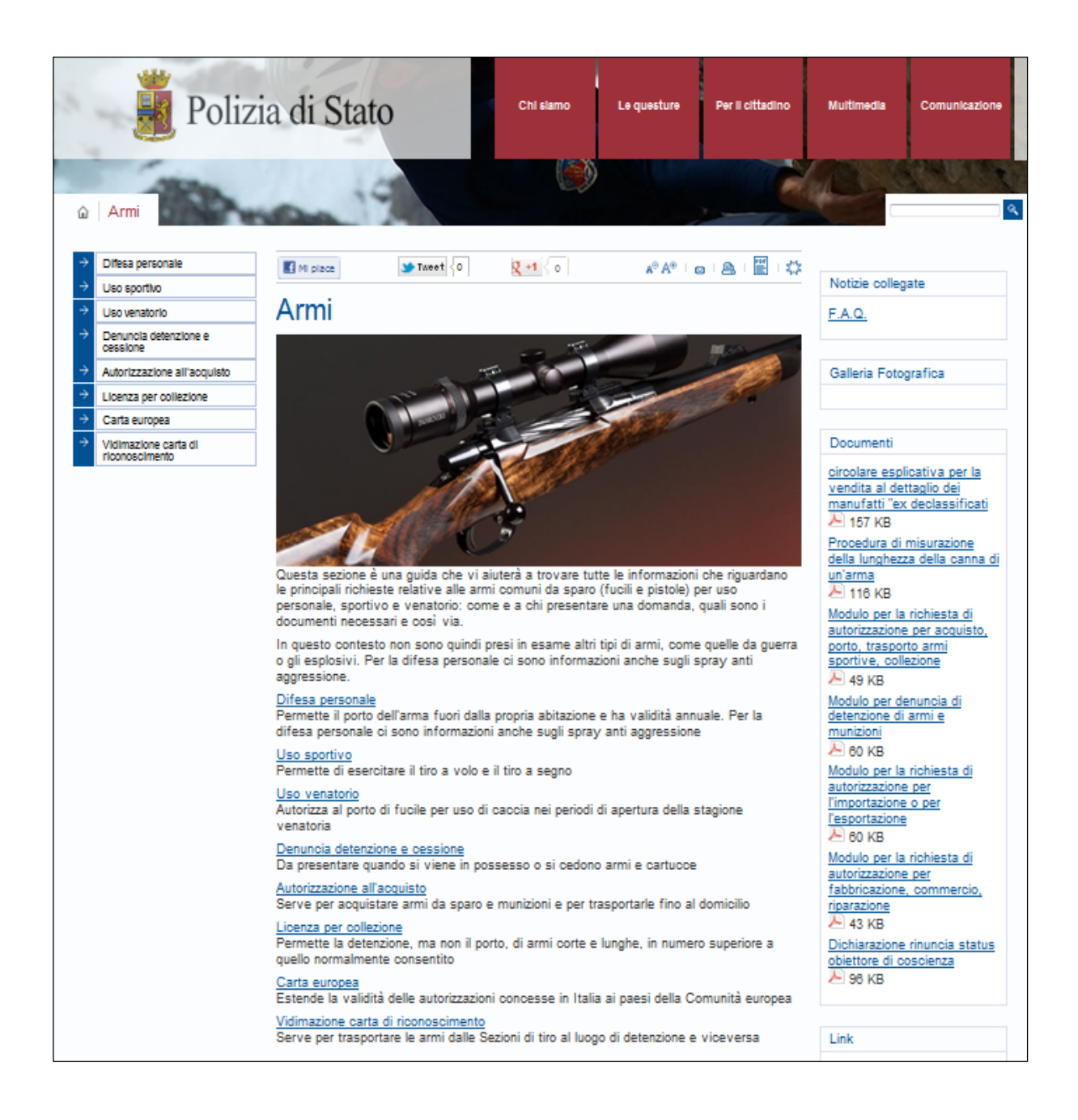

In questa pagina del sito web della Polizia di Stato (www.poliziadistato.it) i link del menù di sinistra consentono una lettura organizzata per settori di uso. Nella parte centrale, invece, troviamo i contenuti destinati a tutti i lettori. Sulla destra, nel secondo menù, sono suggeriti alcuni approfondimenti possibili. Ogni link anticipa in modo ben riconoscibile il contenuto della pagina a cui conduce.

## **4.LO STILE: FORMA E CONTENUTO**

Scrivere efficacemente per l'e-learning è anche una questione di stile; il modo in cui scriviamo, infatti, rafforza o indebolisce i contenuti, e influisce sulla credibilità delle nostre argomentazioni. Quindi se vogliamo che quel che scriviamo arrivi intatto al suo destinatario, dobbiamo fare in modo che sia adeguato all'ambiente del web. Anche per questo ci sono alcune regole.

## **Siamo uomini o brigadieri?**

Un uomo rende la sua testimonianza: "Stamattina presto andavo in cantina ad accendere la stufa e ho trovato tutti quei fiaschi di vino dietro la cassa del carbone. Ne ho preso uno per bermelo a cena. Non ne sapevo niente che la bottiglieria di sopra era stata scassinata". E il brigadiere trascrive: "Il sottoscritto, essendosi recato nelle prime ore antimeridiane nei locali dello scantinato per eseguire l'avviamento dell'impianto termico, dichiara d'essere casualmente incorso nel rinvenimento di un quantitativo di prodotti vinicoli, situati in posizione retrostante al recipiente adibito al contenimento del combustibile, e di aver effettuato l'asportazione di uno dei detti articoli nell'intento di consumarlo durante il pasto pomeridiano, non essendo a conoscenza dell'avvenuta effrazione dell'esercizio soprastante".

#### (da I. Calvino, *L'Antilingua*)

Per essere efficaci è fondamentale evitare di scrivere come il brigadiere di Calvino, prototipo di quel "burocratese" da cui quasi tutti siamo afflitti. Periodi interminabili, termini ricercati, tendenza all'astrazione: ecco alcuni dei difetti tipici del "burocratese". Ed ecco un elenco di possibili antidoti:

- **preferire le parole brevi**: rapido, anziché tempestivo; partire, anziché allontanarsi; uso, anziché utilizzo; tema, anziché tematica.
- **usare parole semplici, comuni e soprattutto concrete**: se, anziché nel caso in cui; su, anziché in relazione a; quando, anziché nel momento in cui; dietro, anziché retrostante; pagare, anziché effettuare il versamento. E' un po' come scrivere fiaschi di vino, anziché quantitativo di prodotti vinicoli.
- **evitare il più possibile sigle, parole straniere ed espressioni gergali**: CAAF, DPR, GSE… background, performance, phasing out… Quando risultano indispensabili, vanno sempre "tradotti".
- **limitare l'uso dei sinonimi**: un congresso è sempre un congresso, non un convegno, o un workshop, o un meeting, o un simposio. Con i sinonimi possiamo creare confusione.
- **preferire un linguaggio positivo:** invece di affermare qualcosa, spesso neghiamo il suo contrario, ma così portiamo il lettore a soffermarsi proprio su ciò che neghiamo. Meglio fare affermazioni, semplici e dirette (ricordiamoci che, anziché non va dimenticato che). Assolutamente da evitare la doppia negazione (non pensiamo che non sia vero = pensiamo che sia vero).
- **usare modi e tempi verbali semplici ed espliciti**: l'indicativo è il modo migliore per farsi capire. Non esagerare con i modi indiretti (participio passato, gerundio): sono spesso ambigui e appesantiscono la frase. Tra i tempi, meglio limitarsi a presente, passato prossimo, imperfetto, futuro semplice.
- **usare verbi e non espressioni nominali**: cambiare anziché effettuare un cambiamento; decidere anziché prendere una decisione; acquistare anziché procedere all'acquisto; trovare, anziché incorrere casualmente nel rinvenimento.
- **usare i verbi in forma attiva invece che passiva e impersonale.**
- **evidenziare la struttura logica del ragionamento** usando i connettivi, cioè le parole che cuciono insieme i pezzi del pensiero (prima, dopo, a causa di, poiché, infatti, dunque, per questo motivo, per quello scopo...).

(liberamente tratto da Regione Piemonte, *Meglio scrivere così*)

### **Chiarezza**

Solo i poeti e i romanzieri si possono sbizzarrire con frasi complicate, oscure perché troppo brevi o troppo lunghe. Solo loro possono usare senza timore parole poco note (Montale le chiamava "i tartufi più preziosi e più rari"); noi facciamo volentieri lo sforzo di seguire il romanziere che amiamo nelle sue acrobazie linguistiche. Ma non è affatto gratificante leggere due volte una frase troppo lunga o arenarsi su una parola difficilissima, quando siamo di fronte a un testo da studiare!

Chi scrive per trasmettere dei contenuti formativi deve **preoccuparsi di essere chiaro** e di rendere il suo contenuto **accessibile** a chi legge, anzitutto riducendo la lunghezza dei periodi e limitandone la complessità sintattica. Non più di 25 parole e non più di due frasi, meglio coordinate che subordinate; fare a meno degli incisi e usare una sintassi essenziale: soggetto-verbo-complemento oggetto (chi-fa-che cosa).

**Essere chiari** significa anche sciogliere le formule specialistiche tipiche dei linguaggi settoriali, conservando solo quelle davvero essenziali e introducendo brevi "traduzioni" (anche sotto forma di nota o voce di glossario). L'esattezza scientifica, infatti, non giustifica l'oscurità: lo specialista deve essere consapevole che, in sede formativa, non sta davanti ad un lettore esperto, ma ad un allievo inesperto, quindi deve fare lo sforzo di semplificare il suo linguaggio. Leggiamo questo passaggio normativo così come è scritto e come potrebbe essere riscritto per un lettore non esperto.

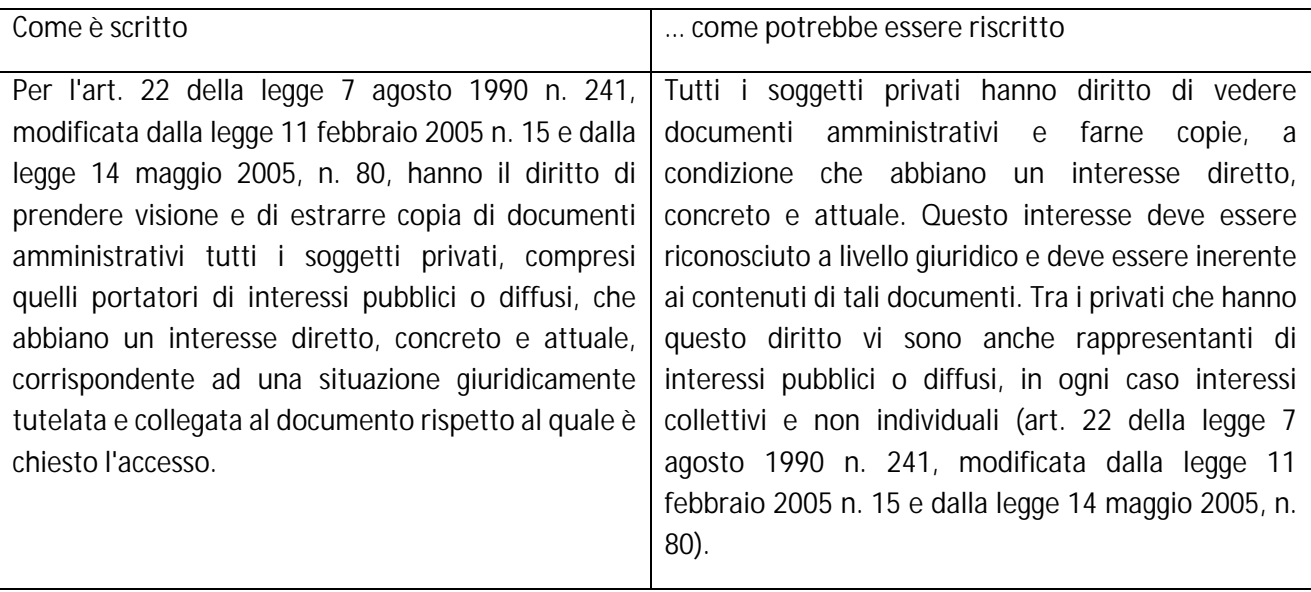

Una frase poco leggibile è ancora più irritante quando il nostro ambiente di studio è il web, perché il **tempo** che istintivamente dedichiamo alla sosta su una pagina web è meno della metà di quello che dedicheremmo alla pagina di un libro.

Chi scrive per l'e-learning - come per il web - deve quindi valorizzare al massimo l'informazione da trasmettere, eliminando tutte le parole inutili ed evitando le ridondanze linguistiche e concettuali. Riscriviamo una pagina informativa tratta dal sito del Servizio Bibliotecario Nazionale, evitando le ridondanze e razionalizzando le informazioni: nel primo periodo la spiegazione di cos'è il Servizio Bibliotecario Nazionale, nel secondo l'elenco delle istituzioni coinvolte.

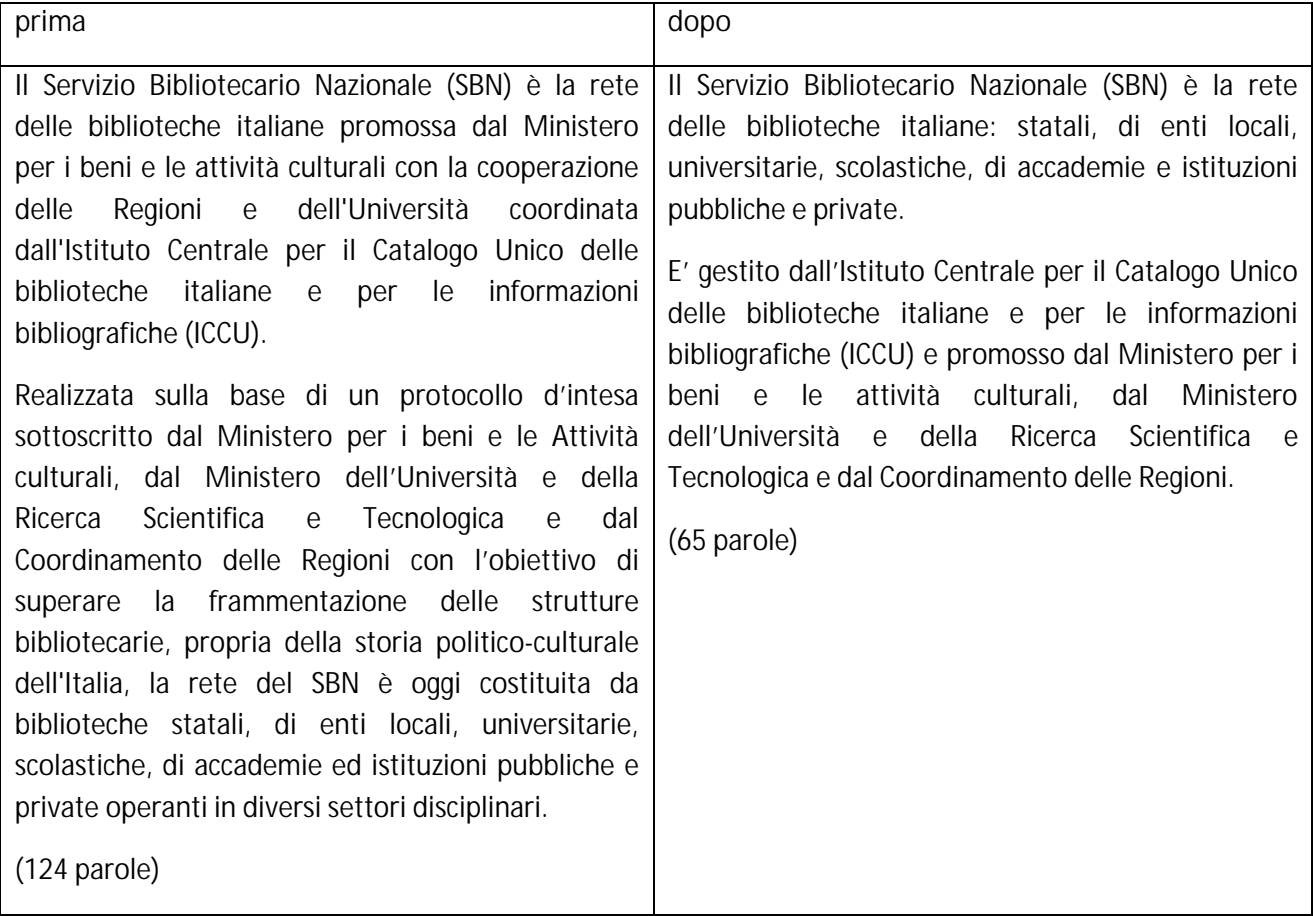

### **Strutturare il testo**

La struttura e la disposizione del testo organizzano un contenuto, lo identificano e lo rendono più o meno comprensibile.

Un unico blocco di testo è un ostacolo insormontabile per la lettura sullo schermo.

E' possibile **dare un ritmo alla lettura non solo** preferendo frasi più brevi, come detto, ma anche alternandole ad altre scelte, come l'elenco puntato. Anche per l'uso degli **elenchi** segnaliamo qualche regola:

- 1) scriviamo una sola frase per punto
- 2) sviluppiamo un solo concetto per punto elenco
- 3) ogni punto non deve dipendere dai precedenti per la sua comprensione

#### 4) inseriamo almeno due punti e non più di otto

Gli elenchi, molto utili per chiarire, strutturare e fare sintesi, non sono però efficaci se semplificano eccessivamente concetti che meriterebbero spiegazioni più estese. Scegliere la sintesi, la semplificazione, non significa sacrificare esattezza e comprensibilità: le informazioni essenziali per capire non vanno mai tagliate.

I punti elenco strutturano e semplificano, ma un testo troppo pieno di punti-elenco finisce per assomigliare, inevitabilmente, a una lista della spesa!

# **5. IL TESTO CHE SI GUARDA**

Una cattiva percezione del testo ostacola la comprensione del significato. Per questo è necessario curarne la parte visiva usando espedienti che ne migliorino la leggibilità.

## **Font: tipi di font, dimensioni e colore**

Il font è la forma grafica delle lettere. Scegliere il font adatto è indispensabile per facilitare la lettura e caratterizzare un testo. I diversi tipi di font possono essere differenziati nel seguente modo:

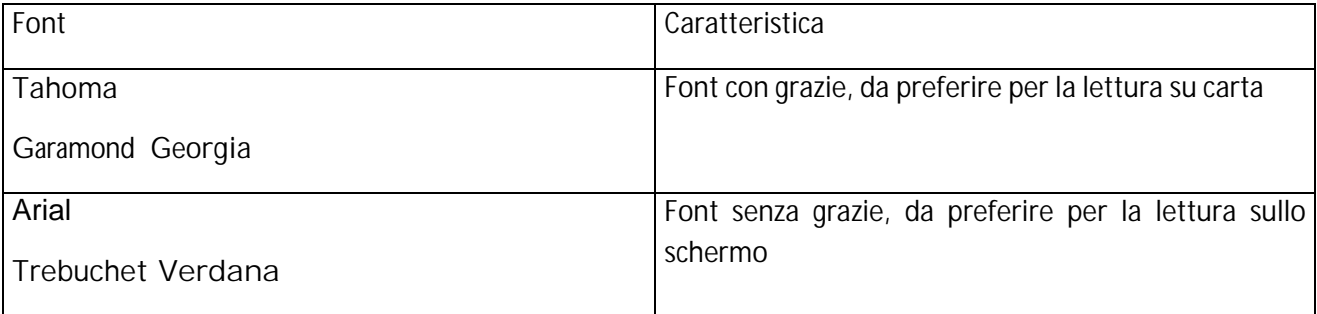

Oltre al tipo del font anche la **dimensione** è importante. La struttura del documento dev'essere uguale per tutte le pagine.

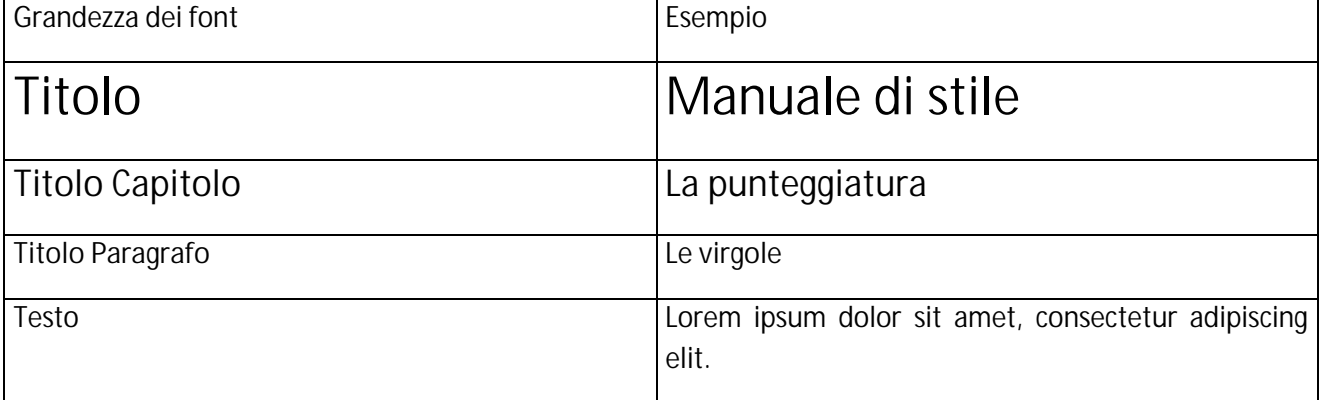

## **I colori**

Per quanto riguarda il colore da utilizzare, i caratteri neri su sfondo bianco assicurano un buon **contrasto**: la scelta dei colori dev'essere valutata anche per l'**impatto emotivo** che genera.

#### Alcuni accorgimenti:

- il colore blu è usato per il collegamenti ai link e utilizzarlo per termini privi di collegamento potrebbe distrarre l'utente;
- i colori verde chiaro e rosso chiaro non si stampano se la stampa è in bianco e nero: tenete presente il possibile uso;
- i colori competitori come il rosso e il verde o il giallo e il viola e l'arancione e blu possono essere difficilmente distinti da chi ha qualche problema di daltonia;
- in genere affidare al solo uso del colore la distinzione o caratterizzazione di un testo è da evitare perché iniquo nei confronti di persone ipovedenti o con problemi di vista.

### **Grassetto, MAIUSCOLO, sottolineato**

Gli elementi grafici utilizzati all'interno del testo, confermano o contraddicono i contenuti, influendo sulla credibilità delle argomentazioni. Vanno scelti con cura ed intenzione.

- Per dare risalto al testo l'uso del **grassetto**, è sicuramente una scelta più indicata dell'uso del *corsivo* perché i pixel verticali e orizzontali dello schermo rendono più lenta la percezione dei caratteri in diagonale.
- Limitiamo l'uso del maiuscolo: scrivere in MAIUSCOLO rende la lettura più lenta perché le singole lettere vengono percepite come uguali. Inoltre, scrivere in maiuscolo in Rete, significa URLARE!!!
- Sottolineare un termine, potrebbe far credere al lettore che si trova davanti ad un collegamento ipertestuale.
- Nella scelta della grafica del testo seguiamo sempre alcune linee: semplicità della grafica, scopo della scelta grafica, evidenza grafica

Queste indicazioni sono pensate per favorire la comprensione del testo. Ricordate che i contenuti sono le informazioni fondamentali, ma che le modalità espressive confermano o contraddicono i contenuti, influendo sulla credibilità delle argomentazioni.

Ci auguriamo che i vostri lettori possano dire che il vostro testo ha del carattere. Quello giusto però :-)

# **INTRODUZIONE ALLE SCHEDE DI APPROFONDIMENTO: SCRIVERE PER FORMARE**

I testi per l'e-learning possono essere distinti in due categorie principali:

- 1. i contenuti su cui l'utente si deve formare;
- 2. quelli che contengono informazioni e prescrizioni relative al percorso formativo.

Scrivere **contenuti** per l'e-learning è un'attività che di solito coinvolge diverse professionalità. Il docente esperto dei contenuti, infatti, fornisce materiali "grezzi" (slide, dispense, esercizi, prove di verifica) che vengono poi rielaborati da figure specializzate nella comunicazione per il web. Questa mediazione risulta necessaria perché normalmente l'esperto di contenuti è abituato alla formazione in aula e non ha esperienza del web come ambiente per la trasmissione/costruzione del sapere.

E' tuttavia molto importante che, nel predisporre slides, dispense, prove di verifica, il tutor o l'esperto di contenuti si sforzino di adattare l'organizzazione delle informazioni e lo stile di scrittura all'ambiente di destinazione, in modo da facilitare il lavoro di chi poi dovrà dare il tocco finale.

La scrittura è uno strumento molto importante anche **per gestire il percorso formativo**: il tutor se ne serve per organizzare i materiali nello spazio virtuale da cui il percorso viene erogato, per dare indicazioni e istruzioni sulle attività previste, per comunicare con gli utenti. Per questo tipo di scrittura, strumentale o relazionale, sono particolarmente rilevanti:

- l'organizzazione della pagina introduttiva al corso;
- lo stile di redazione delle istruzioni che accompagnano le attività degli studenti;
- la messaggistica di cui il tutor si serve per scandire i tempi dell'apprendimento di ciascun utente.

Ricordiamo infine tutti quei **microtesti** che tornano utili sia all'esperto che redige un contenuto sia al tutor che allestisce/gestisce un percorso formativo:

- titoli (di un corso, di una e-tivity, di un capitolo/paragrafo…);
- didascalie, di un'immagine, di un link, ecc;
- link a risorse web;
- abstract (di un testo da scaricare, di un contenuto complesso, ecc).

Presentiamo una serie di schede di approfondimento che rappresentano i diversi modi della scrittura per l'e-learning e integrano i principi e le linee generali di e-learning writing.

## **A. SCHEDA 1 – INFORMATION DESIGN**

- La capacità di apprendere da parte di un utente dipende anche dal modo in cui il sapere viene organizzato e rappresentato. L'information design si occupa appunto di questo: fornisce modelli in cui **il sapere viene progettato, organizzato e trasmesso attraverso l'utilizzo della grafica**.
- Nella terminologia dell'Information Design, l'utente non è più user ma **chooser**, perché compie in autonomia le proprie scelte nell'ambiente creato dalla struttura dell'informazione.

*Come si fa?*

Con un processo che si sviluppa per passi successivi.

- Iniziamo con l'identificazione degli elementi chiave che caratterizzano in generale l'oggetto di studio (ad esempio l'evoluzione della formazione a distanza). In questa fase analizziamo l'argomento e realizziamo una rappresentazione complessiva di ciò che vogliamo descrivere, una **macrorappresentazione**.
- Poi isoliamo ogni elemento chiave e lo a **scomponiamo in sotto-elementi** di minore complessità: scomponendo per esempio "l'evoluzione della formazione a distanza" sulla base degli strumenti utilizzati nel tempo per realizzarla, potremmo avere sottoargomenti quali "l'uso della posta", "i supporti multimediali", "la formazione in rete".
- Infine **cerchiamo soluzioni e modalità creative di rappresentazione** della conoscenza adatte a stimolare la fantasia e sviluppare il pensiero generativo.

**Rilevanza, chiarezza, impatto percettivo, facilitazione cognitiva e persistenza di memorizzazione**, sono i principi cardine di ogni Information Design.

#### *I vantaggi?*

Presto detto:

- rende le informazioni facilmente e rapidamente rintracciabili
- rende evidenti i concetti
- distingue quali sono gli elementi chiave e a quale sia il percorso da seguire
- è intuitivo perché svincolato dal linguaggio scritto
- permette di memorizzare più velocemente i concetti

Un esempio può chiarire meglio l'uso che si può fare dell'information design.

Supponiamo di voler descrivere alcune delle scorciatoie di Windows che semplificano e rendono più veloce l'utilizzo quotidiano del PC.

Una presentazione tradizionale potrebbe essere:

- "Ctrl +  $X =$  Taglia sia file che parole"
- "Ctrl + V = Incolla sia file che parole"
- "Ctrl + Z = Annulla l'ultima operazione"

Una presentazione con l'information design invece potrebbe essere:

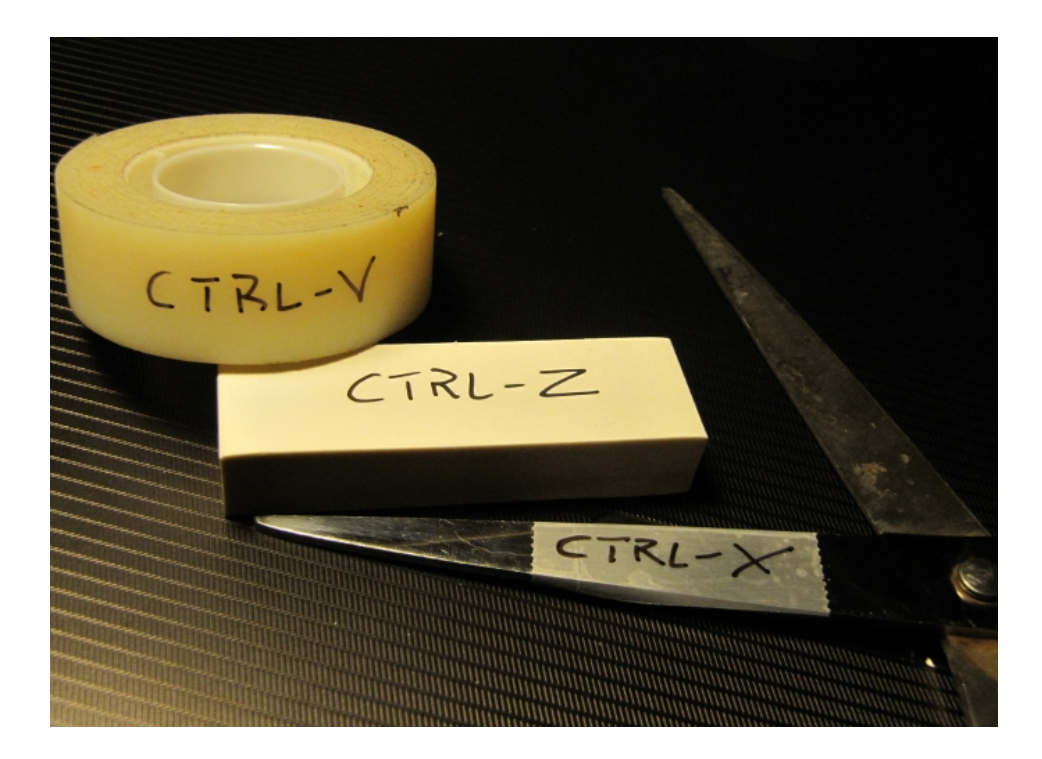

- L'impatto semantico, l'intuitività, la chiarezza del concetto è completamente cambiata e affidata a indicatori universalmente comprensibili perché grafici e calati nel contesto quotidiano di vita di qualsiasi lettore.
- L'abilità del designer allora, tutt'altro che innata, consiste proprio nell'individuare questi contesti e le rappresentazioni più potenti e significative. Non stiamo parlando della progettazione di un impatto estetico, ma di un **impatto cognitivo**. L'utilizzo della grafica costituisce sempre uno strumento da impiegare, non un fine da raggiungere**.**

# **B. SCHEDA 2 - SCRIVERE MICROTESTI: LINK, TITOLI, DIDASCALIE, ABSTRACT**

Link, titoli, didascalie ed abstract arricchiscono i contenuti didattici e tengono accesa l'attenzione del lettore. Vediamo come usarli al meglio<sup>4</sup>.

#### **Link**

Il link è un collegamento a qualcosa che arricchisce l'argomento trattato, lo approfondisce, offre esempi. Si può linkare un sito, un documento, un video, un'immagine o qualsiasi cosa digitale.

*Come si usa?<sup>5</sup>*

- 1) Il link si applica a parole significative come ad esempio "scrivere per un pubblico di bambini significa usare testo e grafica in un modo diverso". Non c'è niente di male a linkare più parole, però linkate solo quelle indispensabili.
- 2) E' preferibile evitare di usare la formula "clicca qui", si sprecano parole per nulla.
- 3) Il formato classico del link sottolineato blu non va cambiato: per convenzione tutti i link sono così. Di conseguenza il sottolineato insieme al colore blu non si usano nel testo normale perché verrebbe scambiato per un link.
- 4) E' importante indicare cosa c'è dentro al link per far capire al lettore se gli interessa:
	- ü se il link porta ad un documento, va indicato il peso del file e il tipo di file "Il manuale utente è scaricabile (pdf 650KB)", il lettore potrebbe avere una connessione lenta;
	- ü se il link porta ad un altro sito va indicato se apre una nuova finestra "Per approfondire leggete alcuni esempi di fiabe (apre una nuova finestra)", il lettore saprà che sta abbandonando il corso e che potrà farvi ritorno.

#### *Attenzione!!*

**Il link sposta la curiosità del lettore altrove.** Occorre usare i link con moderazione perché non è detto che riusciremo a "riportare a casa" il nostro lettore dopo la gita su un altro sito o dentro ad un documento esterno. Chi ha costruito quei contenuti aveva il nostro stesso obiettivo, interessare il lettore e portarlo in giro con approfondimenti ed esempi. Il rischio è che, vagando di link in link il lettore non torni più sui preziosi contenuti formativi<sup>6</sup>.

<sup>4</sup> Vedi Bibliografia, Scrivere microtesti: link, titoli, didascalie, abstract, 1.

<sup>5</sup> Vedi Bibliografia, Scrivere microtesti: link, titoli, didascalie, abstract, 4.

<sup>6</sup> Vedi Bibliografia, Scrivere microtesti: link, titoli, didascalie, abstract, 3.

## **Titoli**

**I titoli sono le chiavi che aprono la curiosità del lettore per il testo**. Danno struttura ai contenuti, attraggono l'occhio e stuzzicano l'attenzione senza però dire troppo. Danno solo alcune informazioni cruciali per accendere interrogativi che si risolvono solo leggendo il testo<sup>7</sup>.

#### *Come si usano?*

Usate lo stile giornalistico, titoli brevi che incuriosiscano ma che non esauriscano l'argomento. Curate il formato del testo: i titoli devono essere organizzati e visti secondo una gerarchia, proprio come scatole cinesi, dal generale al particolare.

#### *Attenzione!!*

**Pochi titoli favoriscono la noia, troppi titoli e di formati diversi disorientano.** Scegliete titoli rappresentativi dei diversi argomenti e usateli dal formato più appariscente al più piccolo, mano a mano che i contenuti entrano nel dettaglio.

## **Didascalia**

La didascalia è un'informazione aggiuntiva, **serve a capire meglio** il significato di un oggetto presente nel testo. L'idea da realizzare nel costruire una didascalia è questa: immaginiamo di essere privi della vista e che qualcuno ci legga la didascalia, dobbiamo essere in grado di immaginare l'oggetto usando solo quella descrizione<sup>8</sup>.

#### *Come si usa?*

Una didascalia che fa riferimento all'immagine di un sasso particolare menzionato nel testo, deve essere qualcosa di più di "sasso", ad esempio "il sasso con le sue venature di calcare e basalto".

#### *Attenzione!!*

**I titoli delle tabelle, dei grafici o di altri oggetti non sono didascalie.** Questi titoli di solito sono delle mere etichette del tipo: "tabella 1/grafico1/immagine 1 – distribuzione della scolarità nel biennio 2009- 2010 in India". **La didascalia dice qualcosa di più**: "la tabella/il grafico/l'immagine 1 descrive l'incremento della scolarità nelle regioni rurali dell'India rispetto alle aree urbane nel biennio 2009-2010. La differenza

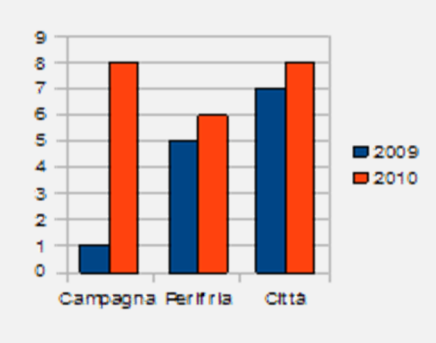

di incremento è dell'x%".

Tabella 1 Distribuzione della scolarità nel biennio 2009-2010 in India

*La tabella1 descrive l'incremento della scolarità nelle regioni rurali dell'India rispetto alle aree urbane nel biennio 2009-2010. La differenza di incremento è dell'x%.*

<sup>7</sup> Vedi Bibliografia, Scrivere microtesti: link, titoli, didascalie, abstract, 2.

<sup>8</sup> Vedi Bibliografia, Leggere sul web: i contenuti e-learning, 1.

## **Abstract**

L'abstract è un **"riassunto-completo" del testo**. Serve per far capire al lettore se il contenuto esteso lo interessa. L'abstract fa un patto col lettore "se impieghi un po' di risorse per leggermi ti do tutte le coordinate per capire se il resto ti interessa oppure no".

#### *Come si usa?<sup>9</sup>*

- Quando componete un abstract dovete pensare di fare una miniatura fedele del testo che faccia capire al lettore di cosa parla e se può interessarlo.
- Con l'abstract informate il lettore su scopo, metodo e risultato del vostro testo
- Scrivete l'abstract dopo aver composto i contenuti ai quali si riferisce
- Tutto ciò che entra nel merito, spiega e argomenta deve essere escluso dall'abstract.

#### Esempio:

"Questa guida è rivolta ad esperti di contenuto. Serve per scrivere testi efficaci per la formazione mediata dal computer. Sono illustrati strumenti di stile, di composizione e di formattazione del testo per creare testi destinati allo studio via web. Esempi e simulazioni completano la guida."

#### *Attenzione!!*

**Essere prolissi o troppo sintetici nell'abstract ha come effetto la fuga del lettore.** Per toccare gli argomenti importanti fate riferimento ai titoli che avete usato nel testo.

<sup>9</sup> Vedi Bibliografia, Leggere sul web: i contenuti e-learning, 1.

## **C. SCHEDA 3 – L'USO (IM)POSSIBILE DELLE SLIDES**

Le slides non sono certamente lo scritto più adatto all'e-learning ma sono ancora molto presenti e utilizzate, a volte a sproposito, altre volte mantenendo una loro validità anche parziale.

La loro funzione è quella di sostenere un docente che tiene una lezione e contengono la **schematizzazione di concetti e contenuti** che, per essere compresi, richiedono una integrazione ed una interpretazione verbali. E' quindi scorretto l'uso di una batteria di slides in sostituzione di una lezione d'aula o in sostituzione di un learning object e, d'altra parte, costruire slides piene di contenuti scritti non risolve il problema. Meglio allora un testo, scritto secondo i criteri dell'usabilità, chiarezza, sintesi e strutturazione.

Quando ha senso continuare ad utilizzare le slides? A nostro parere:

- − nei corsi blended, quando le slides rimangono come memoria di una lezione in presenza;
- − quando la lezione del docente viene fatta in videoconferenza e le slides vengono condivise con l'aula;
- − a volte, quando si rende necessario "ricostruire" una lezione in presenza. In questo caso vanno corredate di materiali: la cosa migliore sarebbe prevedere la lezione videofilmata corredata da slides e pubblicata su piattaforma ma, se non è possibile, allora è bene che la le slides siano accompagnate da un parlato sincronizzato e/o da pagine note.

Qualsiasi sia l'uso che ne facciamo, comunque, la slide non nasce per essere un testo scritto, né una pagina web: deve mantenere la **sua funzione di rappresentazione schematica e grafica dei contenuti**. Forniamo quindi alcuni consigli che ne possono migliorarne la redazione e costruzione.

Non inseriamo frasi complete, né aggettivi o avverbi che "annacquerebbero" il contenuto. Usiamo invece **parole chiave, verbi** e **sostantivi essenziali**.

Mettiamo **una sola idea in ogni slide**, magari articolata in punti, ma sintetica ed essenziale. Poniamo massima attenzione a titoli perché sono la porta di accesso ai contenuti: come il nome sul campanello di casa.

Usiamo **indici puntati**, ci aiutano a organizzare i concetti. Lettere e numeri sono gerarchici, gli altri segni no.

### un titolo e...

- · poche righe di testo
- · elenchi puntati o numerati senza punti e virgole finali
- · concetti all'osso, pochi dettagli
- · simboli, grafici, foto, vignette

Usiamo **scelte ricorrenti**; non cambiamo i punti elenco o le lettere solo per dare varietà grafica al documento.

Scegliamo **caratteri leggibili** (Garamond, Verdana, Georgia, Calibri) e una dimensione adeguata (dal 18 in su per i testi, dal 28 in su per i titoli). Il Times New Roman, ad esempio, con il tratto leggero e la dimensione molto diversa tra maiuscole e minuscole, non garantisce una buona leggibilità.

Usiamo con parsimonia e ricorrenza i **colori** del testo: possiamo avere lettori incapaci di cogliere le sfumature o daltonici, e il lucido "tavolozza" non è mai piacevole. Se siamo in un contesto istituzionale

privilegiamo per il testo colori freddi (blu, verde) e per i titoli colori decisi (blu, verde, rosso, nero). Non dimentichiamo che a volte le slides si devono stampare e alcuni colori non reggono la stampa in bianco e nero.

Usiamo lo **spazio** a nostra disposizione come virtualmente diviso in parti, al massimo quattro: intestazione, piede, centro della slides, quadranti centrali (due o quattro).

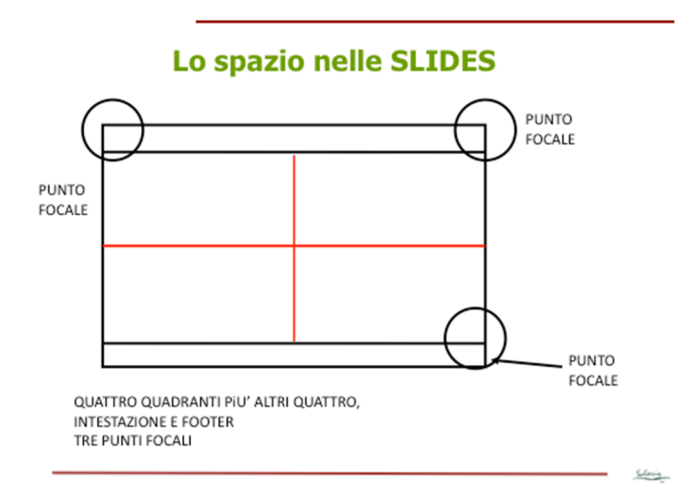

Poniamo le informazioni principali nei punti focali ricordandoci che si legge dall'alto al basso, da sinistra a destra. Il marchio quindi può andare in alto a sinistra o in basso a destra. Il nostro nome in alto a destra o in basso a sinistra a meno che non vogliamo porlo al posto del marchio. Il titolo, al centro dell'intestazione. Usiamo lo spazio al centro come spazio unico o suddiviso in parti: in due o in quattro.

Qualsiasi scelta facciamo **non riempiamo mai troppo la diapositiva** e non sacrifichiamone la leggibilità.

Ricordiamoci che le slides sono grafiche, possono accogliere immagini, fotografie e elementi multimediali. Scegliamo con cura questi elementi e con parsimonia. Ogni immagine deve essere rappresentativa o significativa, mai puramente ornamentale. Ogni elemento multimediale deve essere necessario perché appesantisce il tempo di scaricamento. E, infine, diamo **stile** alle nostre slides, ricordandoci la lezione di Calvino. Servono alcuni punti di attenzione:

- **leggerezza**: lasciamo spazi liberi per lasciare respiro cognitivo al nostro lettore;
- **molteplicità**: usiamo la fantasia e manteniamo attenzione dando varietà alle slides, senza disorientare o esagerare con il multimediale;
- **rapidità**: usiamo la sintesi e se riportiamo citazioni, scegliamole brevi e incisive;
- **esattezza**: curiamo sempre moltissimo la veridicità di ciò che riportiamo: anche la slide è uno scritto e rimane;
- **visibilità**: pensiamo che il lettore prima di leggere guarda! Usiamo bene grafica e spazio;
- **coerenza**: usiamo sempre le stesse scelte nel colore, nel corpo caratteri e nella struttura. Ci servono per fare riconoscere le parti.

Di questi principi parlava Calvino nelle sue lezioni americane. Oltre alle sei citate esisteva una settima lezione: del cominciare e del finire. Diamo sempre un **titolo** alla nostra sequenza di diapositive e ricordiamoci che, se la situazione lo richiede, la **bibliografia** e i **riferimenti** del docente sono un buon saluto finale.

# **D. SCHEDA 4 – REGOLE BASE PER UN TEST EFFICACE**

Il **test** o **questionario chiuso** è lo strumento più usato per valutare le conoscenze teoriche dell'allievo. Può essere usato come prova di verifica intermedia o a fine corso. Se ben costruito permette di ottenere risultati chiari e non contestabili.

Per realizzare un buon test è necessario che collaborino sia il docente (perché conosce i contenuti) che il tutor (perché conosce gli obiettivi del progetto).

## **Tipi di domande**

Il test può contenere quattro tipi di domande:

- vero/falso: per quesiti semplici e mnemonici, contiene un'affermazione o un interrogativo da identificare come giusto o sbagliato
- scelta multipla: richiede di scegliere l'alternativa corretta all'interno di una lista di 3/5 affermazioni
- corrispondenza: per prestazioni di alto livello, richiede di collegare i termini o i concetti contenuti in un elenco a quelli presenti nella lista principale
- integrazione: richiede di riempire le lacune contenute in un brano scegliendo tra i termini contenuti all'interno di una lista

## **Tipi di affermazione**

Il test può contenere tre tipi di affermazione:

- a) corretta, quella che l'allievo deve indicare
- b) errata, quella che l'allievo non deve indicare
- c) distrattore, affermazione non corretta ma che potrebbe sembrarlo.

Ogni quesito deve contenere, oltre all'alternativa giusta e a quella sbagliata, almeno un distrattore.

### **Come si scrive un buon test**

- scrivere le frasi in **forma positiva** (evitare negazioni e doppie negazioni)
- eliminare **ambiguità** (espressioni con più di un significato) e **vaghezze** (espressioni il cui significato non è chiaro)
- evitare **distrattori assurdi**, **appigli grammaticali** o **logici** che potrebbero suggerire la risposta
- seguire un **ordine tematico**, cioè inserire i quesiti modulo per modulo, oppure lezione per lezione
- fornire **istruzioni chiare** sull'uso del questionario. Gli studenti devono concentrarsi sulla risposta da dare e non perdere tempo ed energia per comprendere istruzioni mal scritte.

### **Il caso di verifica**

E' uno strumento adatto a verificare le capacità dell'allievo di applicare concetti, procedure e tecniche appresi durante il corso in un contesto nel quale è impossibile, difficile o sconsigliabile proporre una esercitazione pratica.

Il caso consiste nella narrazione di un evento in cui i protagonisti mettono in atto comportamenti che l'allievo, sulla base delle conoscenze apprese, deve valutare come corretti e scorretti. La rilevazione avviene attraverso una batteria di domande, di solito a scelta multipla.

### **Come si prepara un caso**

I passaggi da seguire sono 4:

- 1. stabilire gli obiettivi, cioè scegliere quali concetti, tecniche e procedure devono essere oggetto di verifica
- 2. scrivere il caso tenendo presente che la vicenda deve essere realistica, contenere tutti i comportamenti che sono oggetto di verifica e ponendo attenzione agli elementi di contesto (narrativi o necessari)
- 3. scrivere le domande sui comportamenti dei protagonisti prevedendo per ogni domanda una sola alternativa corretta, almeno un'alternativa sbagliata, almeno un distruttore
- 4. scrivere le istruzioni per eseguire la prova tenendo conto che sono le prime informazioni che l'allievo leggerà. Dovranno dunque facilitare la comprensione evitando che possa essere distratto da altre difficoltà.

# **E. SCHEDA 5 – SCRIVERE PER PRODURRE OGGETTI FORMATIVI MULTIMEDIALI**

Gli esperti che scrivono contenuti per il SELF usano una **guida alla redazione** dei propri scritti.

Si tratta di contenuti redatti nel contesto di progetti che hanno come scopo la produzione di oggetti formativi multimediali e che, una volta consegnati dall'esperto vengono rielaborati per essere adattati al medium del web da specialisti dell'information design e della comunicazione via web; sono costoro, infatti, che, confrontandosi con l'esperto di contenuto, hanno il compito di **trasformare il testo scritto in un "testo" multimediale**.

Se l'esperto di contenuto fa la sua parte, l'information designer e l'esperto web hanno vita molto, molto più facile e i contenuti se ne avvantaggiano. Di solito, però, gli esperti di contenuto sono abituati ai metodi didattici "tradizionali" (didattica d'aula; scrittura saggistica, ecc…) e raramente usano il web come ambiente per la trasmissione/costruzione del sapere. Non hanno quindi conoscenza delle regole da osservare perché la comunicazione via web sia efficace.

Le guide del SELF servono allora ad aiutare chi deve scrivere contenuti, così da ottenere testi il più possibile adeguati al web. Inoltre mirano a dare una **finalizzazione formativa** a tutto quello che viene scritto perché, indipendentemente dal medium, **scrivere per formare** è diverso dallo scrivere per il solo scopo di trasmettere il proprio sapere. Riportiamo quindi i passaggi della guida del SELF.

#### *Macrostruttura*

Prima di procedere alla scrittura vera e propria, occorre costruire un **indice ragionato dei contenuti** da trattare (macrostruttura), ciascuno dei quali deve corrispondere a un argomento/tema/ unità didattica coerente.

Quella che segue è una delle tabelle che nel SELF si utilizza per indicizzare i contenuti: si invitano i redattori a suddividerli non solo in base alle tematiche da trattare, ma anche agli obiettivi didattici da raggiungere e alla durata della fruizione, eventualmente in base ai parametri dell'aula.

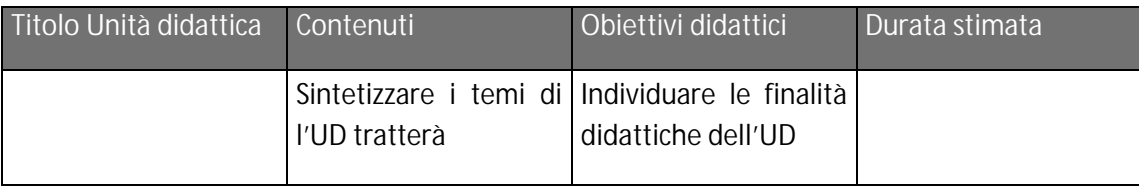

#### *Testo dell'Unità Didattica*

Una volta strutturato l'indice, si procede alla **redazione dei contenuti** corrispondenti a ciascuna Unità Didattica, con l'utilizzo della tabella che segue:

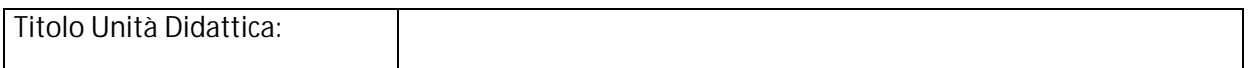

#### **Indice** [*suddividere il testo dell'UD in paragrafi e dai a ciascuno un titolo*]

## Paragrafo 1: *TITOLO* Paragrafo 2: *TITOLO* ….

#### **Obiettivi didattici**

*Esplicitare quali sono gli obiettivi formativi dell'UD, in termini di conoscenza (conoscere; comprendere) e/o in termini di competenza (essere in grado di). Dati gli obiettivi che ci si pone, gli esercizi/le verifiche collegate saranno elaborate di conseguenza.* 

#### **Abstract**

*Riassumere in max. 1000 caratteri i contenuti fondamentali dell'UD*.

#### **Paragrafo n:** *TITOLO del TESTO*

*Max. 1/1,5 cartelle. Una UD è costituita da n paragrafi.*

#### **Paragrafo n:** *ESERCIZI*

*Inserire un esercizio di autoverifica delle conoscenze/competenze acquisite in relazione a ciascun Paragrafo (Domande a risposta chiusa; esercizi di completamento di un testo; drag and drops, ecc. Scegliere modalità che consentano un riscontro immediato e automatico delle risposte da parte dell'utente)*

#### **Esercizio di sintesi dell'UD**

*Inserire un esercizio di autoverifica delle conoscenze/competenze acquisite in relazione a tutta l'UD (Domande a risposta chiusa; esercizi di completamento di un testo; drag and drops, ecc. Scegliere modalità che consentano un riscontro immediato e automatico delle risposte da parte dell'utente)*

#### **Strumenti di supporto**

**Sigle**

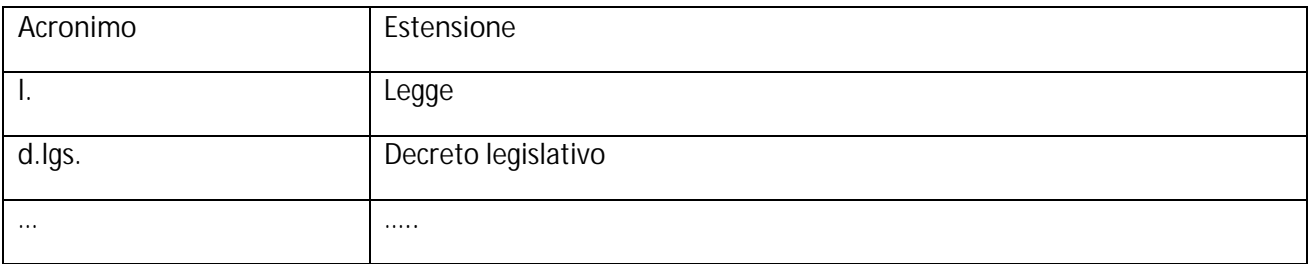

#### **Definizioni**

TERMINE DA DEFINIRE – Con il termine…..

#### **APPROFONDIMENTI**

#### **Documenti**

Consegnarli in allegato a parte, specificando sempre provenienza (autore/sito web…) e, se possibile, la data

#### **Bibliografia**

Cognome, N. *Titolo Libro*, Editore, Luogo, Data

Cognome, N. *Titolo Articolo*, in *Titolo rivista/raccolta*, Editore, Luogo, Data

**Sentenze e decisioni**

**TITOLO sentenza** (estremi amministrativi)

descrizione in 1 o 2 righe dei contenuti

**Normativa**

Decreto legislativo data, n. xxx – Titolo/nome identificativo della legge

# **F. SCHEDA 6 – COMUNICARE CON LE E-MAIL: IL TUTOR E LA PIATTAFORMA**

Uno dei servizi offerti dalla rete SELF ai suoi enti è quello che chiamiamo **tutoraggio "di processo"** degli utenti che seguono un corso. Il tutor SELF prima verifica l'andamento della fruizione usando gli strumenti di reportistica della piattaforma, poi comunica via e-mail a ciascun utente il risultato del monitoraggio, invitandolo a stare in linea con i tempi previsti per la fruizione del corso.

E' un modello di tutoraggio adatto a percorsi formativi che prevedono l'erogazione in autoistruzione degli oggetti formativi multimediali inseriti nel Catalogo SELF: al tutor non sono richieste le funzioni più articolate di coordinamento, né l'utilizzo degli strumenti di comunicazione integrati alla piattaforma.

Prerequisito all'attivazione di un servizio di tutoraggio di processo è che, data una durata massima per il percorso, si fissino delle **fasi di monitoraggio** e delle percentuali di frequenza considerate soddisfacenti per ogni fase del percorso formativo.

Nel sistema SELF, i corsi hanno una durata media di 2 mesi, scanditi da 4 momenti di monitoraggio:

- dopo 10 giorni dall'inizio del corso, per verificare se c'è chi non ha acceduto al corso;
- dopo 20 giorni, primo monitoraggio per verificare chi è in linea con i tempi di fruizione (ovvero ha svolto circa il 25% del percorso);
- dopo 40 giorni, secondo monitoraggio per verificare chi è in linea con i tempi di fruizione (ovvero ha svolto circa il 50% del percorso);
- dopo 60 giorni, verifica di chi ha concluso almeno il 70% del percorso.

Prima dell'avvio del corso, il tutor manda una e-mail di benvenuto in cui comunica agli utenti le proprie credenziali. Nel SELF questa e-mail deve essere sempre preceduta da una **comunicazione di avvio** del corso da parte del Referente dell'ente che lo organizza. È importante infatti che il tutor SELF sia "legittimato" da una persona in grado di rappresentare l'organizzazione. Tale comunicazione del Referente dovrà contenere:

- la descrizione del percorso (in termini di obiettivi, contenuti, durata)
- i riferimenti del tutor che seguirà gli utenti.

Riportiamo i **testi delle e-mail** che il tutor di processo della rete SELF scrive agli utenti, così da fornire un modello agli enti che vogliano attivare in proprio un servizio simile.

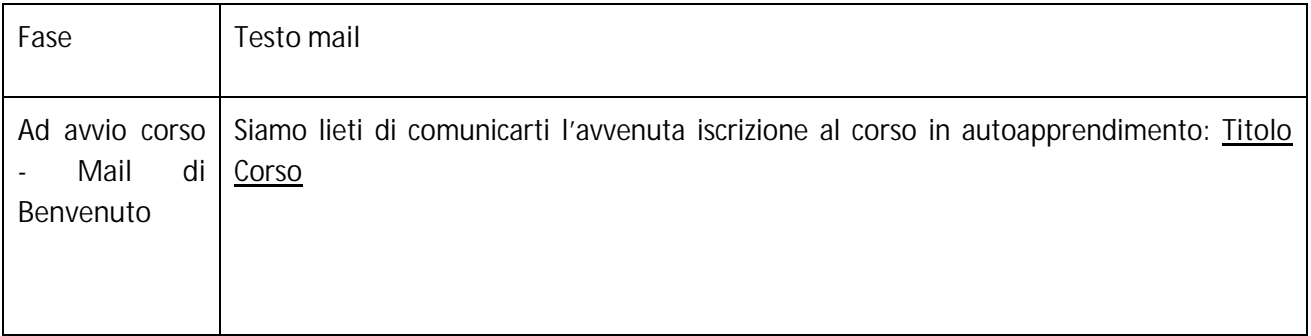

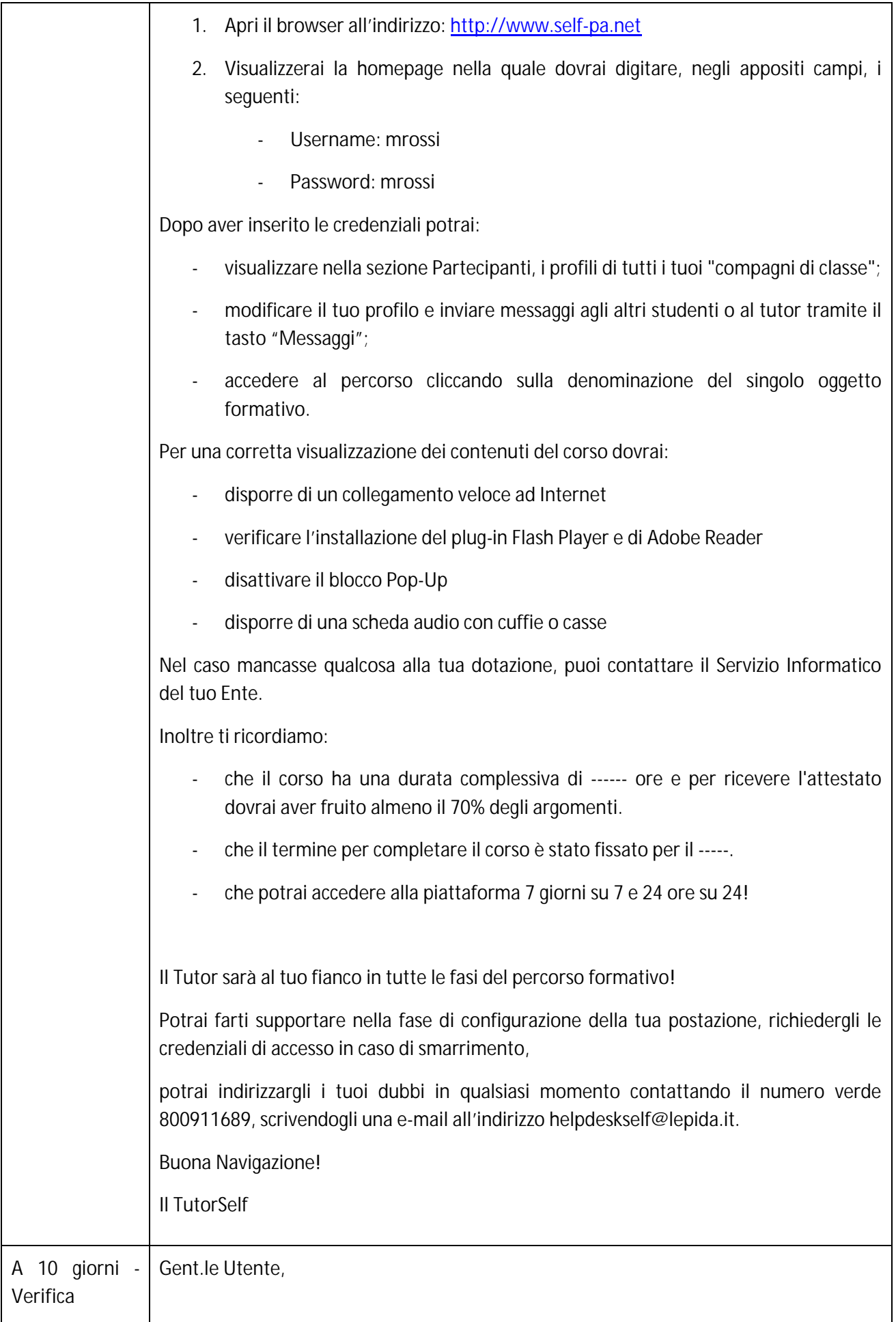

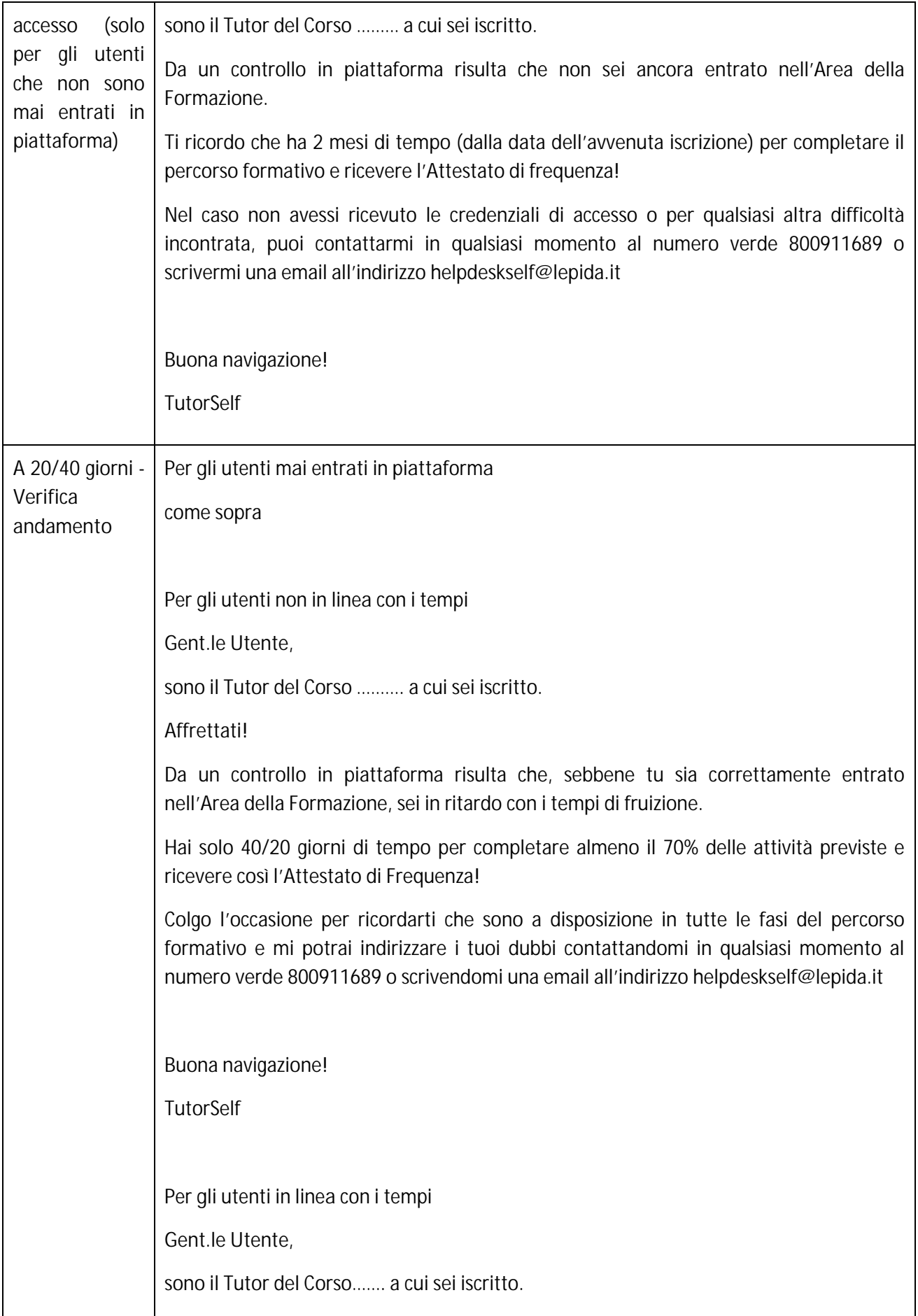

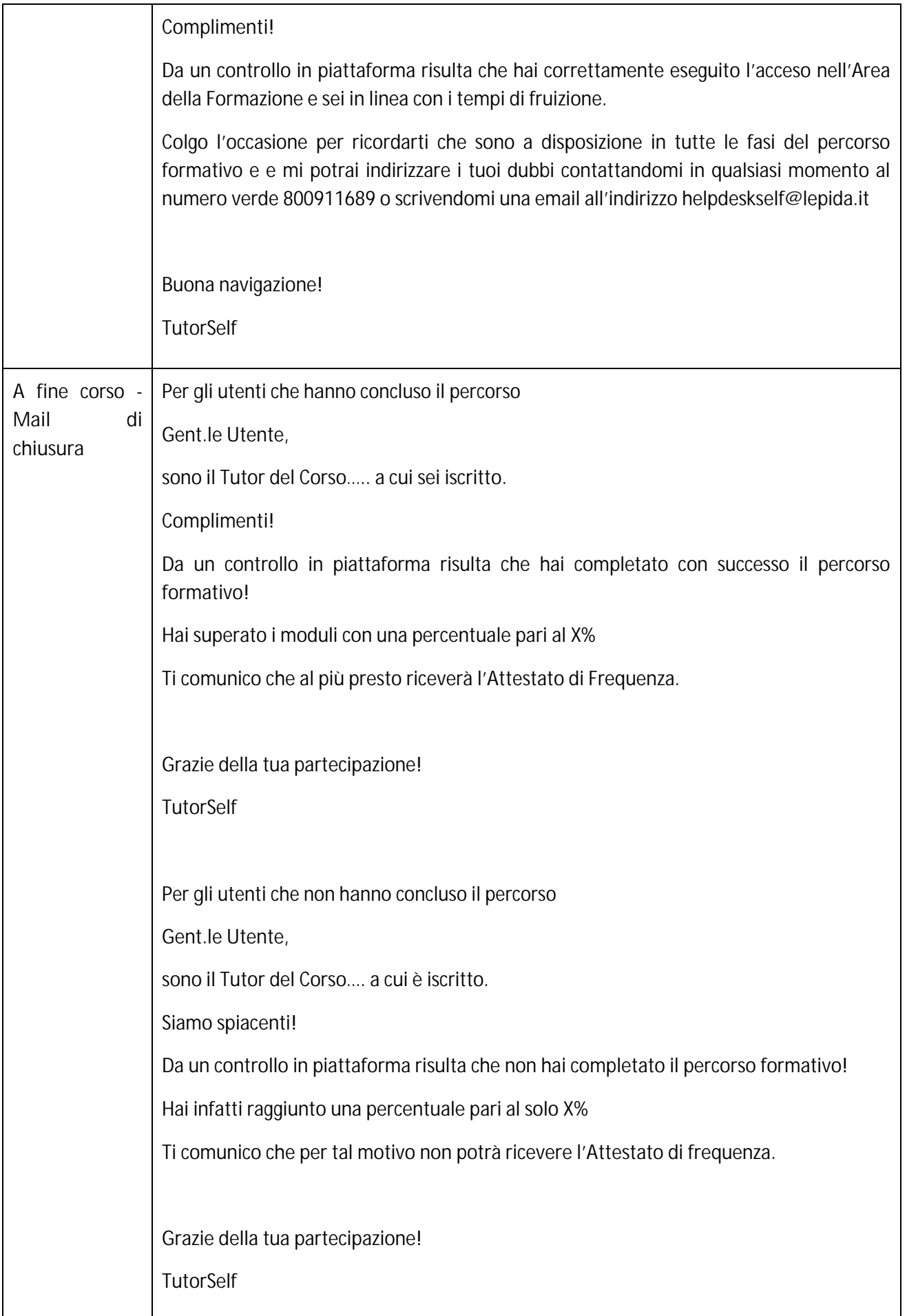

## **BIBLIOGRAFIA**

**Leggere sul web: i contenuti e-learning** 

1. Carrada L., *Le parole si guardano*, in Carrada L., Il Mestiere di Scrivere, Le parole al lavoro tra carta e web, Apogeo, Milano, 2008, pp 5-19.

2. Nielsen J., *F-Shaped Pattern For Reading Web Content*, April 17, 2006, Nielsen Norman Group http://www.nngroup.com/articles/f-shaped-pattern-reading-web-content/ (24/2/14)

3. The Poynter Institute, *EyeTracking the news, a study of print & online reading. Previous studies,* http://www.poynter.org/extra/Eyetrack/previous.html (24/2/14)

**Caratteristiche del testo scritt/o**

- 1. Boscaroli M., *Usabilità e caratteri tipografci,* in <<Usabile.it>>, 4/04/2000, <http://www.usabile.it/152002.htm>, ( 10/06/2012)
- 2. Boscaroli M., *Scrivere per il Web,* in <<Usabile.it>>, 28/12/2000, < http://www.usabile.it/032000.htm>, ( 10/06/2012)
- 3. Bruschi B. e Perissinotto A., *Come creare corsi on line*, Roma, Carocci, 2003
- 4. Cerfad, *Guida alla selezione di risorse internet per l'integrazione nei progetti formativi*, Bologna, Regione Emilia-Romagna Assessorato al Lavoro, Formazione, Università e Immigrazione Servizio Programmazione delle Politiche Formative, 2002
- 5. CNIPA, *Vademecum per la realizzazione di progetti formativi in modalità e-learning nelle pubbliche amministrazioni*, in <<I Quaderni>>, anno 1, n 2, 2004
- 6. Giacomantonio M., *Learning Object. Progettazione dei contenuti didattici per l'e-learning*, Roma, Carocci, 2007
- 7. Miani M., *Comunicazione pubblica e nuove tecnologie*, Bologna, Il Mulino, 2005
- 8. Nilesen J. e Loranger H, *Prioritizing Web Usability*, New York, Pearson Education, 2006; trad. It. *Web Usability 2.0*, Milano, Apogeo, 2006
- 9. Testa A., *Farsi capire*, Milano, Rizzoli, 2000

**Scrivere per il web**

- 1. Panini S. e Padroni R., *Scrivere per l'e-learning*, in Piave N. A., *La progettazione formativa per l'e-learning*, Taranto, Barbieri Editore, 2008
- 2. De Mauro, T., *Progetto di semplificazione del linguaggio. Manuale di stile*  http://www.entilocali.provincia.le.it/nuovo/files/Progetto%20di%20semplificazione%20del%2 0linguaggio.pdf
- 3. Infotel Telematics web technologies Agency, *Scrivere per il web. Quando l'azienda comunica su internet -* http://www.infotel.it/documenti/scrivere-per-il-web.pdf
- 4. Regione Piemonte, *Meglio scrivere così. Manuale per un'informazione chiara ed efficace ai cittadini -* http://www.regione.piemonte.it/urp/dwd/manuale.pdf

**Information Design:**

- 1. Draught Associates, *Visual Aid*, London, Black Dog Publishing, 2009
- 2. Mazza R., *La rappresentazione grafica delle informazioni*, Milano, Apogeo, 2007
- 3. Munari B., *Da cosa nasce cosa. Appunti per una metodologia progettuale*, Milano, Mondadori, 1981
- 4. Norman D. A., *The Psiychology of Everyday Things*, New York, Basic Books, 1988; trad. It. *La caffettiera del masochista*, Firenze, Giunti, 2005
- 5. Rosati L., *Architettura dell'informazione. Trovabilità: dagli oggetti quotidiani al Web*, Milano, Apogeo, 2009

**Scrivere microtesti: link, titoli, didascalie, abstract:**

- 1. Nielsen J., *Microcontent: How to Write Headlines, Page Titles, and Subject Lines*, Alertbox, September 6, 1998 http://www.useit.com/alertbox/980906.html (7/6/12)
- 2. Scuola Media Statale Da Vinci Einstein, *Scrivere per il web* http://space.comune.re.it/davinci/Area%20Docenti/MailBox/Scrivere\_per\_internet.htm (7/6/12)
- 3. Il mestiere di scrivere, *Scrivere per il web, Cliccare è un po' partire* http://www.mestierediscrivere.com/index.php/articolo/cliccare (7/6/12)
- 4. Città di Venezia, *Creare link efficaci* http://www.comune.venezia.it/flex/cm/pages/ServeBLOB.php/L/IT/IDPagina/51453 (7/6/12)